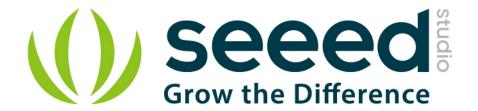

# Grove - Serial MP3 Player

Release date: 9/20/2015

Version: 1.0

Wiki: http://www.seeedstudio.com/wiki/Grove %E2%80%93 Serial MP3 Player

Bazaar: http://www.seeedstudio.com/depot/Grove-Serial-MP3-Player-p-1542.html

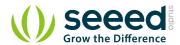

# **Document Revision History**

| Revision | Date         | Author    | Description |
|----------|--------------|-----------|-------------|
| 1.0      | Sep 21, 2015 | Victor.He | Create file |
|          |              |           |             |

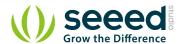

### Contents

|    | ument Revision History······ |   |
|----|------------------------------|---|
| 1. | Introduction ·····           | 2 |
| 2. | Features                     | 3 |
| 3. | Interface Functions          | 4 |
| 4. | Usage                        | 5 |
| 5. | Reference                    | 0 |
| 6. | Resources1                   | 1 |

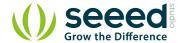

#### Disclaimer

For physical injuries and possessions loss caused by those reasons which are not related to product quality, such as operating without following manual guide, natural disasters or force majeure, we take no responsibility for that.

Under the supervision of Seeed Technology Inc., this manual has been compiled and published which covered the latest product description and specification. The content of this manual is subject to change without notice.

#### Copyright

The design of this product (including software) and its accessories is under tutelage of laws. Any action to violate relevant right of our product will be penalized through law. Please consciously observe relevant local laws in the use of this product.

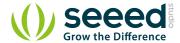

#### 1. Introduction

Grove-Serial MP3 Player is a kind of simple MP3 player device whose design is based on a high-quality MP3 audio chip---WT5001. It can support 8KHZ~44.1 kHz sampling frequency MP3 and WAV file formats. This product has several peripheral ports: a standard UART Grove interface, a dual track headphone jack, an external interface and also a Micro SD card interface. You can control the MP3 playback state by sending commands to module via serial port tools, such as switch songs, change the volume and play mode and so on. It seems a simple module, but it owns such strong function. Want to know how the sound quality? Please come to experience it!

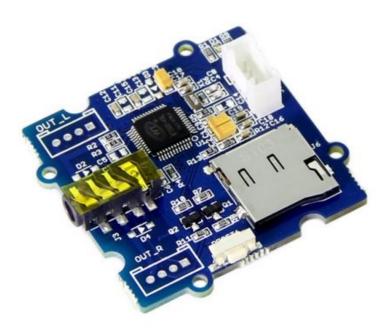

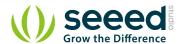

## 2. Features

- Standard Grove interface
- Asynchronous serial port control play mode
- Busy Indicator
- Reset Button
- Standard Micro SD card Interface
- Support FAT16 and FAT32 file system

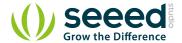

# 3. Interface Functions

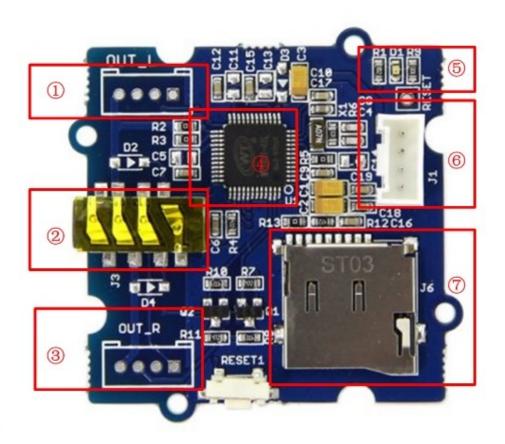

1 : Left Channel Grove Interface.

②: Headset Interface:3.5mm headphones

③: Right Channel Grove Interface.

④: WT5001

(5): LED Indicator: LED is on when music is playing.

6 : UART Grove Interface

⑦ : SD Card: micro SD Card(≤2GB)

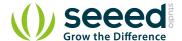

## 4. Usage

The Grove - Serial MP3 Play can be controlled by Arduino/Seeeduino. And there is a Serial\_MP3 test code for you to use. I believe you can easily get started. For more detailed information, please refer to the following description. The hardware installation:

- Connect Grove Serial MP3 Play to the Digital 2 port of Arduino/Seeeduino, Notice that you can change the pin number as you like, just make sure corresponding changes the code. Then connect your Arduino/Seeeduino to PC with a USB cable.
- Plug an earphone into Grove Serial MP3 Play. Now the hardware part has been completed.
- After uploading it, open serial tool to send commands.
- Upload the code below, please click <u>here</u> if you do not know how to upload.

The following code includes play mode parameter. You only need to change the parameter to switch the play mode.

```
// Function: control the seeedstudio Grove MP3 player
     Hardware: Grove - Serial MP3 Player
/***************************
******/
#include <SoftwareSerial.h>
SoftwareSerial mp3(2, 3);//modify this with the connector you are using.
void setup()
{
   mp3.begin(9600);
   Serial.begin(9600);
   delay(100);
   if (true ==SetPlayMode(0 \times 01))
   Serial.println("Set The Play Mode to 0x01, Single Loop Mode.");
   else
   Serial.println("Playmode Set Error");
   PauseOnOffCurrentMusic();
}
void loop()
   SetPlayMode (0x01);
   delay(1000);
   SetMusicPlay(00,01);
```

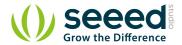

```
delay(1000);
   SetVolume (0 \times 0 E);
   while(1);
}
//Set the music index to play, the index is decided by the input sequence
//of the music;
//hbyte: the high byte of the index;
//lbyte: the low byte of the index;
boolean SetMusicPlay(uint8 t hbyte, uint8 t lbyte)
   mp3.write(0x7E);
   mp3.write(0x04);
   mp3.write(0xA0);
   mp3.write(hbyte);
   mp3.write(lbyte);
   mp3.write(0x7E);
   delay(10);
   while (mp3.available())
       if (0xA0==mp3.read())
       return true;
       else
       return false;
   }
// Pause on/off the current music
boolean PauseOnOffCurrentMusic (void)
   mp3.write(0x7E);
   mp3.write(0x02);
   mp3.write(0xA3);
   mp3.write(0x7E);
   delay(10);
   while (mp3.available())
       if (0xA3==mp3.read())
      return true;
      else
      return false;
      }
}
//Set the volume, the range is 0x00 to 0x1F
boolean SetVolume (uint8 t volume)
```

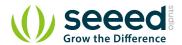

```
{
   mp3.write(0x7E);
   mp3.write(0x03);
   mp3.write(0xA7);
   mp3.write(volume);
   mp3.write(0x7E);
   delay(10);
   while (mp3.available())
      if (0xA7==mp3.read())
      return true;
      else
      return false;
   }
}
boolean SetPlayMode(uint8_t playmode)
   if
(((playmode=0x00))|(playmode=0x01)|(playmode=0x02)|(playmode=0x03))==f
   {
      Serial.println("PlayMode Parameter Error! ");
      return false;
   }
   mp3.write(0x7E);
   mp3.write(0x03);
   mp3.write(0xA9);
   mp3.write(playmode);
   mp3.write(0x7E);
   delay(10);
   while (mp3.available())
      if (0xA9==mp3.read())
      return true;
      return false;
   }
}
```

#### Note:

#### 1. SetPlayMode(uint8\_t playmode)

The Function is used to set the MP3 Play Mode.

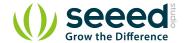

uint8\_t playmode: the parameter to change the play mode. Can be 0x00、 0x01、 0x02 or 0x03.

#### 2. SetVolume(uint8\_t volume)

The Function is used to set the MP3 Play Volume.

uint8\_t volume: the parameter to change the play volume. The parameter range is 0x00 to 0x1F.

#### 3. SetMusicPlay(uint8\_t hbyte,uint8\_t lbyte)

The Function is used to set the music index to play, the index is decided by the input sequence of the music uint8\_t hbyte: the high byte of the index;

uint8\_t lbyte: the low byte of the index;

#### 4. PauseOnOffCurrentMusic(void)

The Function is used to Pause on/off the current music.

Now you can hear songs stored in your SD card. And in the playing mode, the D1 indicator is on.
 If in the pause mode, the indicator will blink. More experience is waiting for you!

There is another way to control MP3 play mode via serial tool. In this way, you need a UartSBee to connect MP3 to PC. The hardware installation as show below:

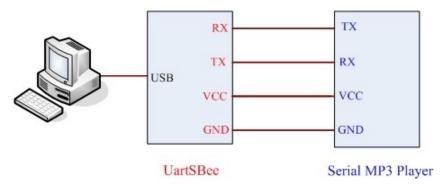

After the connection is completed, open the serial tool to send commands. About the specific commands, please see the reference part!

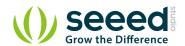

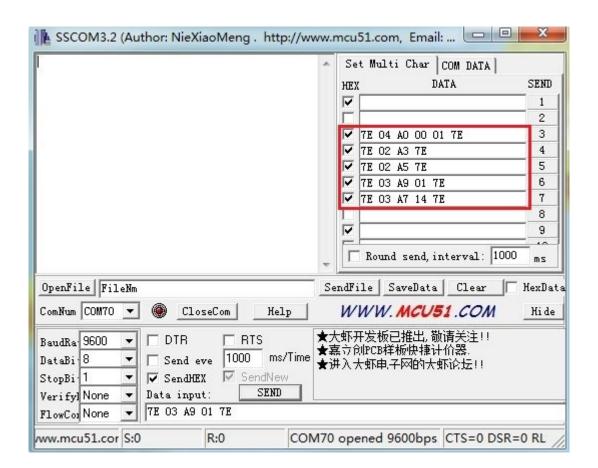

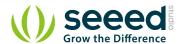

# 5. Reference

## Commonly Command Descriptions:

| Command Name       | Command Format | Description                                                                                                    |
|--------------------|----------------|----------------------------------------------------------------------------------------------------|
| Pause              | 7E 02 A3 7E    | The music will stop when you send this command at the first time. After resending this command, it will continue.                                |
| Stop               | 7E 02 A4 7E    | This command is able to trigger play the next song, or trigger play the first one if the player is playing the last one.                         |
| Next               | 7E 02 A5 7E    | This command is able to trigger play the next song, or trigger play the first one if the player is playing the last one.                         |
| Previous           | 7E 02 A6 7E    | This command can trigger play the previous song. Sending this command can trigger playback to the last song when you are enjoying the first one. |
| Volume control     | 7E 03 A7 1F 7E | There are 32 volume levels from 00 to 31. 00 is mute, and 31 for the maximum volume.                                                             |
| Assigned play mode | 7E 03 A9 XX 7E | XX=00 means playing single without playback(default)                                                                                             |
|                    |                | XX=01 means the single repeated play mode                                                                                                    |
|                    |                | XX=02 means that it is all tracks repeated playback mode.                                                                                        |
|                    |                | XX=03 stands for random pattern.                                                                                                    |

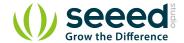

## 6. Resources

Grove - Serial MP3 Play Eagle File

Grove - Serial MP3 Play Schematic in PDF format

Demo code on github

datasheet WT5001

# **X-ON Electronics**

Largest Supplier of Electrical and Electronic Components

Click to view similar products for Audio IC Development Tools category:

Click to view products by Seeed Studio manufacturer:

Other Similar products are found below:

LM4906MMBD LM4935RLEVAL LME49710NABD LME49740MABD LME49740NABD LME49860MABD LME49870MABD EVALAD1940AZ EVAL-ADAU1401AEBZ SRC4382EVM-PDK TLV320AIC36EVM-K TPA5052EVM TPA6136A2YFFEVM LM4562HABD
LM4906LDBD LM4923LQBD LM4992SDBD LME49710MABD LME49713MABD LME49860NABD MAX98300EVKIT+WLP
MAX9738EVKIT+ MAX98358EVSYS#WLP MAX9723DEVKIT+ EVAL-ADAV803EBZ MAX9709EVKIT LM4809MBD LM4674TLBD
CDBWM8725-M-1 CDBWM8533-M-1 EV\_ICS-40740-FX SDCK3 PIM524 DEV-17737 MAX9850EVCMOD2#
EVALAHNBIM69D130V01TOBO1 EV78Y10A 1063 TAS5756MDCAEVM TLV320ADC3101EVM-K TLV320AIC3007EVM-K
TLV320AIC3105EVM-K TLV320AIC3253EVM-K TPA2016D2EVM TPA2035D1EVM TPA2051D3YFFEVM TPA3107D2EVM
TPA6120A2EVM TPA6132A2EVM2 MIKROE-2454